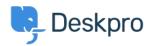

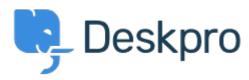

帮助中心 > 社区 > Feature Request > How to add 'Resolve ticket' buttons at the ticket list of clients' web-view?

## How to add 'Resolve ticket' buttons at the ticket list of clients' webview? Collecting Feedback

• A Aleksei

• 论坛名称: #Feature Request

Is it possible to to add 'Resolve ticket' buttons at the ticket list of clients' web-view?

So our customers can close a ticket quickly that way, and avoid entering each ticket to do so. Our clients are very much asking for this improvement.

I attach to this letter an illustration of this.